## https://www.100test.com/kao\_ti2020/557/2021\_2022\_\_E7\_B3\_BB\_ E7\_BB\_9F\_E5\_B8\_B8\_E7\_c98\_557686.htm

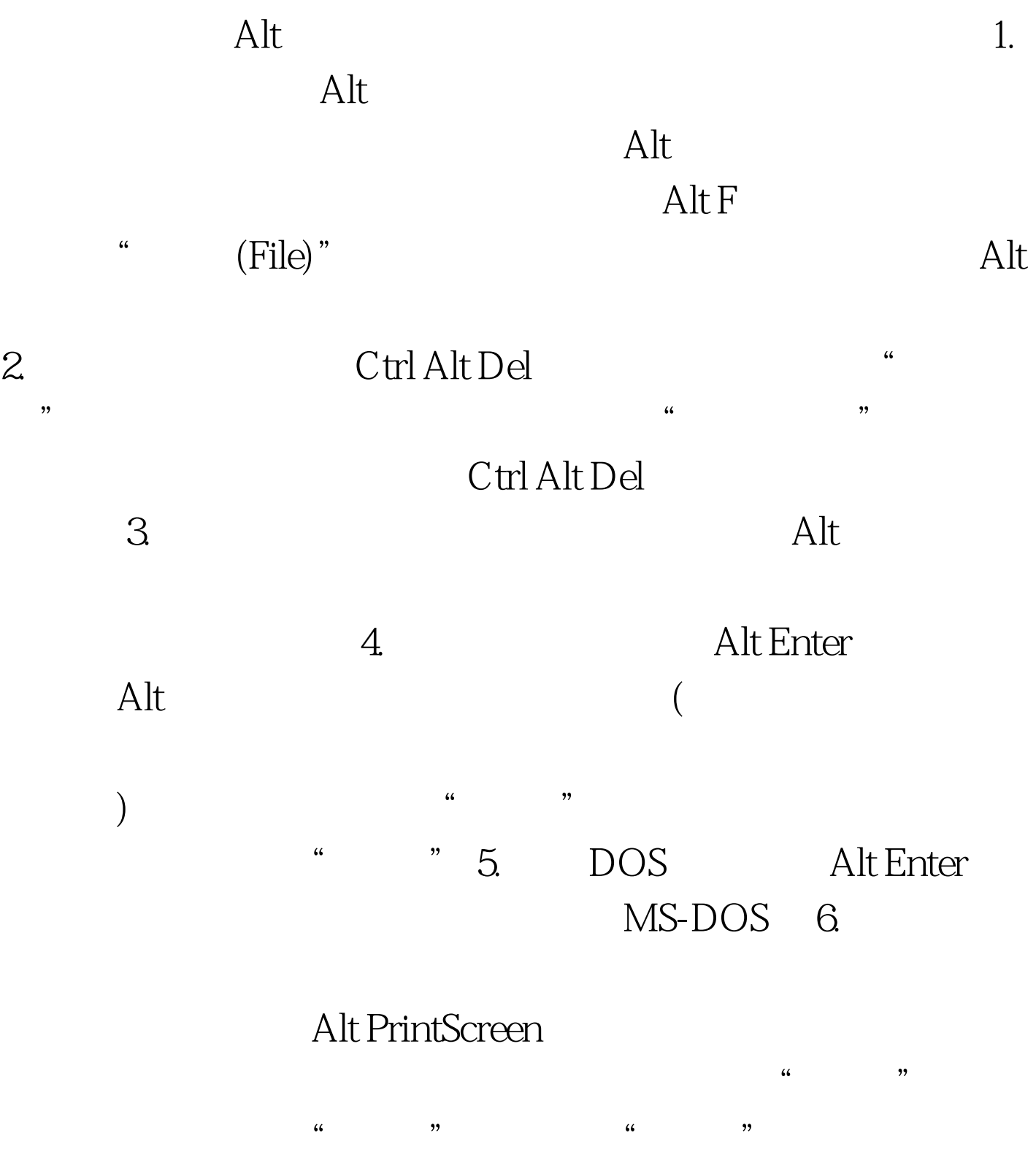

PrintScreen  $7.$  Alt F4 " "  $\sim$  8.  $\star$  Alt , and  $\pi$  and  $\pi$ 要释放Alt键便可以立刻切换到该应用程序中,称之为"冷切  $\degree$  10.  $\degree$  10.  $\degree$ 11. Windows Alt Backspace , and  $\mathrm{C}\mathrm{trl}\,Z$ WORD, WORD  $12.$  $\mathop{\rm Alt}\nolimits$ Alt Shift Printscreen Alt Shift Num Lock 13. Word Alt , and the contract of  $($  $\mathop{\rm Alt}\nolimits$  $Alt$  $100Test$ www.100test.com